# **Sistem Penilaian Karyawan Kontrak Menjadi Karyawan Tetap Menggunakan Metode Electre**

# *The Apprasial System for Contract Employess to Become Permanent Employees Using the Electre Method*

#### **Kukuh Gunadi<sup>1</sup> , Wiwik Suharso2\***

<sup>1</sup>Mahasiswa Program Studi Teknik Informatika, Fakultas Teknik, Universitas Muhammadiyah Jember Email: [kukuhgunadi12@gmail.com](mailto:kukuhgunadi12@gmail.com) <sup>2</sup>Dosen Fakultas Teknik, Universitas Muhammadiyah Jember\*Koresponden Author

Email: [wiwiksuharso@unmuhjember.ac.id](mailto:wiwiksuharso@unmuhjember.ac.id)

# **ABSTRAK**

Sumber Daya Manusia yang memadai dan kompeten dibutuhkan dalam menjalankan aktivitas perusahaan agar berjalan dengan baik dan sesuai rencana perusahaan. Sumber daya manusia pada setiap perusahaan disebut dengan karyawan. Karyawan dalam suatu perusahaan ada yang merupakan karyawan tetap dan karyawan kontrak begitu pula kondisi yang ada di PT. SIB. Umumnya karyawan kontrakn yang telah bekerja dalam beberapa waktu akan diangkat menjadi karyawan tetap dengan beberapa pertimbangan yang telah ditentukan oleh perusahaan itu sendiri. Pada penelitian kali ini melakukan penghitungan pengangkatan karyawan kontrak menjadi karyawan tetap di PT. SIB menggunakan metode *electre*. Penghitungan dilakukan kepada karyawan yang ada di jabatan *Sales Force*, *Delivery Driver*, *Accounting*, dan *Sales Coordinator.*.

*Kata Kunci : Electre; Karyawan Kontrak; Karyawan Tetap.*

### *ABSTRACT*

*Adequate and competent human resources are needed in carrying out the company's activities in order to run well and according to the company's plan. Human resources in every company are called employees. Employees in a company there are permanent employees and contract employees as well as the conditions in PT. SIB. Generally, contract employees who have worked for some time will be appointed as permanent employees with some considerations that have been determined by the company itself. In this study, the calculation of the appointment of contract employees to permanent employees at PT. SIB uses the electre method. Calculations are made to employees in sales force, delivery driver, accounting, and sales coordinator positions.*

*Keywords : Electre;Contract Employees; Permanent Employees.*

## **1. PENDAHULUAN**

Penentuan karyawan kontrak menjadi karyawan tetap pada PT. Sukses Indah Bersama, dilakukan secara bertahap terdiri dari penyeleksian berkas, tes tertulis, wawancara. Mekanisme tersebut membutuhkan banyak waktu, biaya, dan subjektivitas penilai dalam menghasilkan keputusan akhir berupa daftar karyawan kontrak yang layak menjadi karyawan tetap. Berdasarkan permasalahan tersebut, maka

perlu adanya solusi pemecahan masalah secara cepat dan akurat dengan membangun Sistem Pendukung Keputusan (SPK) untuk mempercepat dan mempermudah proses pengambilan keputusan. Salah satu metode SPK yang dapat digunakan dalam pengambilan keputusan untuk penentuan karyawan kontrak menjadi karyawan tetap yaitu metode *Elimination and Choice Translation Reality* (ELECTRE). ELECTRE didasarkan pada konsep dimana alternatif

yang terpilih adalah nilai tertinggi. Konsepnya relatif sederhana dan mudah dipahami, komputasinya efisien, dan memiliki kemampuan untuk mengukur kinerja relatif dari alternatif-alternatif keputusan dalam bentuk matematis yang sederhana (Hasibuan, 2002). Pada penelitian sebelumnya, penerapan metode ELECTRE telah digunakan untuk menentukan kepala sekolah (Saragih, 2014), penerimaan bantuan pinjaman samisake (Putra dkk., 2015), dan untuk pemilihan tempat wisata (Pareira, 2014). Pada penelitian ini metode ELECTRE akan digunakan untuk penentuan karyawan kontrak menjadi karyawan tetap, sehingga mengambil judul tugas akhir "Sistem Penilaian Karyawan Kontrak Menjadi Karyawan Tetap Menggunakan Metode ELECTRE (*Elimination Et Choix Traduisant La Realite*)".

# **2. KAJIAN PUSTAKA**

Penelitian ini tidak terlepas dari literatur yang digunakan sebagai landasan, dasar serta pedoman dalam menyelesaikan penelitian ini.

### **A. Sistem Pendukung Keputusan**

Sistem Pendukung Keputusan adalah proses pengambilan keputusan dibantu menggunakan komputer untuk membantu pengambil keputusan dengan menggunakan beberapa data dan model tertentu untuk menyelesaikan beberapa masalah yang tidak terstruktur. Keberadaan SPK pada perusahaan atau organisasi bukan untuk menggantikan tugas-tugas pengambil keputusan, tetapi merupakan sarana yang membantu bagi mereka dalam mengambil keputusan. Dengan menggunakan data-data yang diolah menjadi informasi untuk mengambil keputusan dari masalah-masalah semi-terstruktur. Dalam implementasi SPK, hasil dari keputusan-keputusan dari sistem bukanlah hal yang menjadi patokan, pengambil keputusan tetap berada pada pengambil keputusan. Sistem hanya menghasilkan keluaran yang mengkalkulasi data-data sebagaimana pertimbangan seorang

pengambil keputusan. Sehingga kerja pengambil keputusan dalam mempertimbangkan keputusan dapat dimudahkan (Wibowo, 2011).

# **B. Metode** *Electre*

Menurut Janko dan Bernoider (2005:11), Electre (*Elimination Et Choix Traduisant La Realite*) merupakan salah satu metode pengambilan keputusan multikriteria berdasarkan pada konsep outrangking dengan membandingkan pasangan alternatifalternatif berdasarkan setiap kriteria yang sesuai. Langkah-langkah yang dilakukan dalam penyelesaian masalah menggunakan metode electre adalah sebagai berikut:

1) Normalisasi Matriks Keputusan

Dalam prosedur ini, setiap atribut diubah menjadi nilai yang *comparable*. Setiap normalisasi dari nilai x<sub>ii</sub> dapat dilakukan dengan rumus:

$$
r_{ij} = \frac{x_{ij}}{\sum_{i=1}^{m} x_{ij}^2}
$$
untuk i=1,2,...,m dan  
j=1,2,...,n.

Sehingga didapat matriks R hasil normalisasi

$$
R = \begin{bmatrix} r_{11} & r_{12} & \cdots & r_{1n} \\ r_{21} & r_{22} & \cdots & r_{2n} \\ \vdots & & & \\ r_{m1} & r_{m2} & \cdots & r_{mn} \end{bmatrix}
$$

R adalah matriks yang telah dinormalisasi, dimana m menyatakan alternatif, n menyatakan kriteria dan r adalah normalisasi pengukuran pilihan dari alternatif ke-i dalam hubungannya dengan kriteria ke-j.

2) Pembobotan Pada Matriks yang Telah Dinormalisasi

Setelah dinormalisasi, setiap kolom dari matriks R dikalikan dengan bobotbobot (w) yang ditentukan oleh pembuat keputusan. Sehingga, *weighted normalized* matriks adalah yang ditulis sebagai:

$$
V = W \times R
$$
\n
$$
\begin{bmatrix}\nV_{11} & V_{12} & \cdots & V_{1n} \\
V_{21} & V_{22} & \cdots & V_{2n} \\
\vdots & \vdots & \ddots & \vdots \\
V_{m1} & V_{m2} & \cdots & V_{mn}\n\end{bmatrix} = \begin{bmatrix}\nW_1 R_{11} & W_2 R_{12} & \cdots & W_n R_{1n} \\
W_1 R_{21} & W_2 R_{22} & \cdots & W_n R_{2n} \\
\vdots & \vdots & \ddots & \vdots \\
W_1 R_{m1} & W_2 R_{m1} & \cdots & W_n R_{mn}\n\end{bmatrix}
$$
\nommana\n*W* adalah matrixs\npembobotan, *R* matrixs\nyang telah

### Jurnal Smart Teknologi

Vol. 4, No. 2, Januari 2023, Halaman 168 – 176 ISSN: 2774-1702, <http://jurnal.unmuhjember.ac.id/index.php/JST>

dinormalisasi dan V matriks hasil perkalian antara matriks pembobotan dan matriks yang telah dinormalisasi.

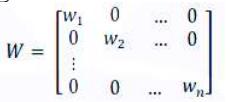

3) Menentukan himpunan *concordance* dan

*discordance index*.

Untuk setiap pasang dari alternatif k dan 1 (k, l= 1,2,3, ..., m dan  $k \neq 1$ ) kumpulan J kriteria dibagi menjadi dua himpunan bagian, yaitu *concordance* dan *discordance*. Sebuah kriteria dalam suatu alternatif termasuk *concordance* jika:

$$
C_{kl} = \{j, v_{kj} \ge v_{lj}\}
$$
, untuk  $j = 1, 2, 3, ..., n$ .

Sebaliknya, komplementer dari himpunan bagian *concordance* adalah himpunan *discordance*, yaitu bila:

 $D_{kl} = \{j, v_{ki} < v_{li}\}\$ , untuk j = 1, 2, 3, ..., n.

4) Menghitung matriks *concordance* dan *discordance*.

Menghitung matriks *concordance*, untuk menentukan nilai dari elemen elemen pada matriks *concordance* adalah dengan menjumlahkan bobot-bobot yang termasuk pada himpunan *concordance*, secara matematisnya adalah sebagai berikut:

$$
c_{kl} = \sum_{j \in c_{kl}} w_j
$$

Menghitung matriks *discordance*, untuk menentukan nilai dari elemenelemenpada matriks *discordance* adalah dengan membagi maksimum selisih kriteria yang termasuk ke dalam himpunan bagian *discordance* dengan maksimum selisih nilai seluruh kriteria yang ada, secara matematisnya adalah sebagai berikut:

$$
d_{kl} = \frac{max\{|v_{kj} - v_{ij}|\}_{j \in_{kl}}}{max\{|v_{kj} - v_{ij}|\}_{\forall j}}
$$

5) Menentukan matriks dominan *concordance* dan *discordance.*

Menghitung matriks dominan *concordance*, matriks F sebagai matriks dominan *concordance* dapat dibangun dengan bantuan nilai *threshold*, yaitu dengan membandingkan setiap nilai

elemen matriks *concordance* dengan nilai *threshold*.

$$
|C_{kl}| \geq \underline{c}
$$

Dengan nilai *threshold* ( c ) adalah :

$$
\underline{c} = \frac{\sum_{k=1}^{m} \sum_{l=1}^{m} c_{kt}}{m(m-1)}
$$

Sehingga elemen matriks F ditentukan sebagai berikut :

$$
f_{kl} = \begin{cases} 1, jika \ c_{kl} \geq \underline{c} \\ 0, jika \ c_{kl} < \underline{c} \end{cases}
$$

Menghitung matriks dominan *discordance*, matriks G sebagai matriks dominan *discordance* dapat dibangun dengan bantuan nilai *threshold* d:

$$
\underline{d} = \frac{\sum_{k=1}^{m} \sum_{l=1}^{m} d_{kl}}{m(m-1)}
$$

Dan elemen matriks G ditentukan sebagai berikut :

$$
g_{kl} = \begin{cases} 1, jika \ d_{kl} \ge \underline{d} \\ 0, jika \ d_{kl} < \underline{d} \end{cases}
$$

6) Menentukan *aggregate dominance* matriks

Matriks E sebagai agregate dominance matriks adalah matriks yang setiap elemennya merupakan perkalian antara elemen matriks f dengan matriks g yang bersesuaian.

$$
ekl = fkl\ x\ gkl
$$

7) Eliminasi alternatif yang *less favourable*

Matriks E memberikan urutan pilihan dari setiap alternatif, yaitu bila  $e_{kl} = 1$ maka alternatifmerupakan alternatif yang lebih baik daripada Al.Sehingga, baris dalam matriks E yang memiliki jumlah  $e_{kl} = 1$  paling sedikit dapat di eliminasi. Dengan demikian, alternatif terbaik adalah alternatif yang mendominasi alternatif lainnya

## **C. PT. Sukses Indah Bersama**

PT. Sukses Indah Bersama adalah perusahaan distribusi bahan bangunan yang berdiri sejak 26 Agustus 2013. PT. Sukses Indah Bersama beralamat di Grand Tegal Besar Square A-1 Jl. Moh. Yamin, Tegal Besar Jember. Jaringan distribusi dari perusahaan ini mencakup empat kabupaten

# Jurnal Smart Teknologi

Vol. 4, No. 2, Januari 2023, Halaman 168 – 176 ISSN: 2774-1702, <http://jurnal.unmuhjember.ac.id/index.php/JST>

yakni Jember, Bondowoso, Situbondo dan Lumajang. Produk-produk yang didistribusikan oleh PT. Sukses Indah Bersama adalah Semen Bosowa, Papan Board Indostar, Asbes Gelombang, Closet Duty & Chelsea, Semen Mortar & Acian Plamir, Bata Ringan Blescon, Calcium Carbonat Cap Gunung, Tandon Air Tedmon dan juga Pintu PVC. Sebelum berkantor di Grand Tegal Besar Square, sebelumnya PT. Sukses Indah Bersama berkantor di gudang yang berada di Jl. Otto Iskandardinata Ajung. Berikut ini merupakan tabel data karyawan kontrak dan karyawan tetap pada PT. Sukses Indah Bersama.

#### **3. METODE PENELITIAN**

Penelitian ini disusun dalam beberapa tahapan. Berikut tahapan-tahapannya:

## **A. Pengumpulan Data**

Penelitian ini menggunakan data dari hasil wawancara dan kuesioner yang diberikan kepada PT. Sukses Indah Bersama. Data karyawan yang digunakan adalah data karyawan pada tahun 2015.

### **B. Pengolahan Data**

Data yang diperoleh dari hasil wawancara dan kuesioner akan disesuaikan dengan kebutuhan yang dipakai dalam proses perangkingan pada proses selanjutnya.

### **C. Perangkingan Metode Electre**

Sumber : Hasil Perhitungan

Tahapan perangkingan dengan metode electre sebagai berikut :

1) Normalisasi Matriks

Sebelum melakukan normalisasi matriks pada tabel alternatif karyawan, berikut ini tabel 2 merupakan pedoman penilaian karyawan berposisi *salesforce* yang digunakan pada PT. Sukses Indah Bersama.

Tabel 2 Tabel Kriteria

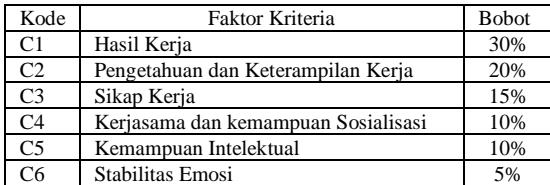

C7 Disiplin 10% Sumber : PT. SIB

Berikut ini merupakan tabel 3 yang berisi alternatif penilaian karyawan yang berposisi accounting.

Tabel 3 Tabel Alternatif

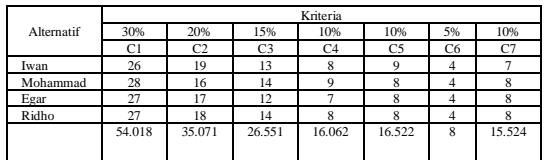

Sumber : Hasil Perhitungan

Berikut ini merupakan normalisasi matriks dari Tabel 3.

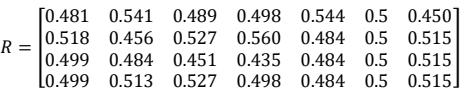

2) Menentukan Pembobotan Pada

## Matriks yang Telah Dinormalisasi  $Ket: R = nilai yang sudah dinormalisasi$ W = bobot yang sudah ditentukan

sebelumnya

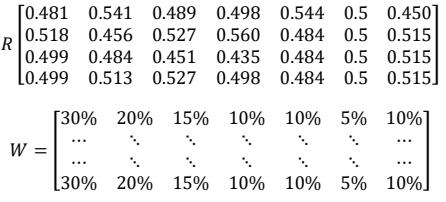

Sehingga diperoleh matriks V hasil perkalian R dan W

|  | $V = \begin{bmatrix} 0.144 & 0.108 & 0.073 & 0.049 & 0.054 & 0.025 & 0.045\\ 0.155 & 0.091 & 0.079 & 0.056 & 0.048 & 0.025 & 0.051\\ 0.149 & 0.096 & 0.067 & 0.043 & 0.048 & 0.025 & 0.051\\ 0.149 & 0.102 & 0.079 & 0.049 & 0.048 & 0.025 & 0.051 \end{bmatrix}$ |  |  |  |
|--|----------------------------------------------------------------------------------------------------|--|--|--|
|  |                                                                                                    |  |  |  |
|  |                                                                                                    |  |  |  |

Tabel 1 Penghitungan Metode Electre

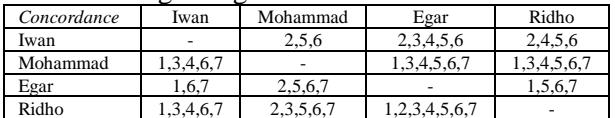

3) Menentukan Himpunan Concordance dan Discordance index

a. *Concordance*

Tabel 4 Tabel Concordance

| Concordance | Iwan      | Mohammad  | Egar          | Ridho       |  |
|-------------|-----------|-----------|---------------|-------------|--|
| Iwan        | ٠         | 2.5.6     | 2,3,4,5,6     | 2,4,5,6     |  |
| Mohammad    | 1,3,4,6,7 | ٠         | 1,3,4,5,6,7   | 1,3,4,5,6,7 |  |
| Egar        | 1,6,7     | 2,5,6,7   | ٠             | 1,5,6,7     |  |
| Ridho       | 1,3,4,6,7 | 2,3,5,6,7 | 1,2,3,4,5,6,7 | ٠           |  |

Sumber : Hasil Perhitungan

### Jurnal Smart Teknologi

Vol. 4, No. 2, Januari 2023, Halaman 168 – 176 ISSN: 2774-1702, <http://jurnal.unmuhjember.ac.id/index.php/JST>

b. *Discordance*

| Tabel 5 Tabel Discordance |         |          |                |                |  |
|---------------------------|---------|----------|----------------|----------------|--|
| <b>Discordance</b>        | Iwan    | Mohammad | Egar           | Ridho          |  |
| Iwan                      |         | 1,3,4,7  | 1,7            | 1.3.7          |  |
| Mohammad                  | 2,5     |          | $\mathfrak{D}$ | $\mathfrak{D}$ |  |
| Egar                      | 2,3,4,5 | 1,3,4    |                | 2,3,4          |  |
| Ridho                     | 2,5     | 1.4      |                |                |  |

Sumber : Hasil Perhitungan

### 4) Menghitung Matriks *Concordance* Dan *Discordance*

## a. Menghitung matriks *concordance*

Untuk menentukan nilai dari elemenelemen pada matriks *concordance* adalah dengan menjumlahkan bobotbobot yang termasuk pada himpunan *concordance*.

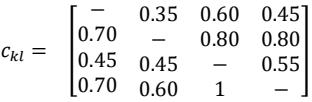

Maka diperoleh nilai *threshold* matriks dominan *concordance* 0.620.

b. Menghitung matriks discordance

Untuk menentukan nilai dari elemenelemen pada matriks *discordance* adalah dengan membagi maksimum selisih kriteria yang termasuk kedalam himpunan bagian *discordance* dengan maksimum selisih nilai seluruh kriteria yang ada

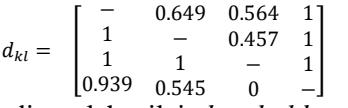

Maka diperoleh nilai *threshold* matrik dominan *discordance* 0.763

5) Menentukan *Aggregate Dominance* mtariks

Matriks E sebagai *aggregate dominance* matriks adalah matriks yang setiap elemennya merupakan perkalian antara elemen matriks F dengan elemen matriks G yang bersesuaian.

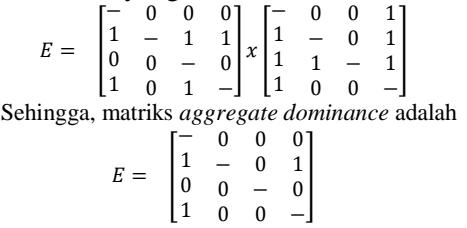

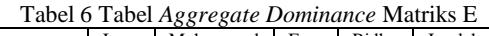

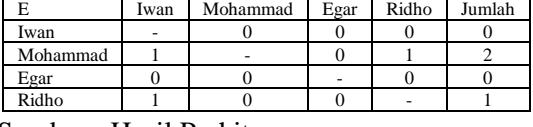

Sumber : Hasil Perhitungan

Nilai terbesar didapatkan oleh alternatif karyawan Mohammad dengan nilai 1 terbanyak.

## **4. HASIL PENELITIAN DAN PEMBAHASAN**

Dari proses penelitian diperoleh 25 data karyawan dan empat jabatan yaitu *delivery driver*, *sales force*, *accounting* dan *sales coordinator*. Berikut ini merupakan tahapan perhitungan electre karyawan kontrak menjadi karyawan tetap :

# **4.1 Menentukan kriteria dan bobot setiap jabatan karywan**

#### 1) *Delivery Driver*

Tabel 7 Tabel kriteria *delivery driver*

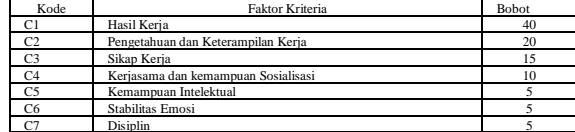

# Sumber : PT. SIB

2) *Sales Force*

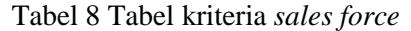

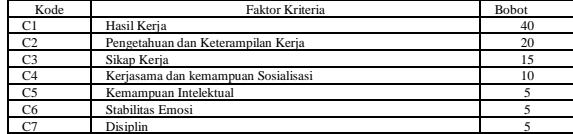

### Sumber : PT. SIB

3) *Accounting*

Tabel 9 Tabel kriteria *Accounting*

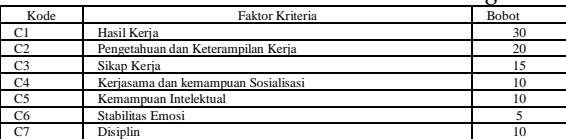

### Sumber : PT. SIB

4) *Sales Coordinator*

Tabel 10 Tabel kriteria *Sales Coordinator*

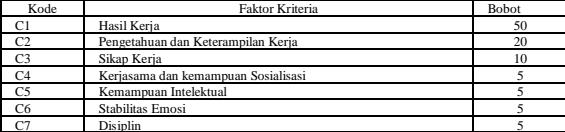

Sumber : PT. SIB

### **4.2 Normalisasi Matriks**

Berikut ini merupakan penghitungan data karyawan yang menjabat sebagai *delivery driver* :

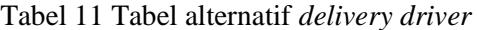

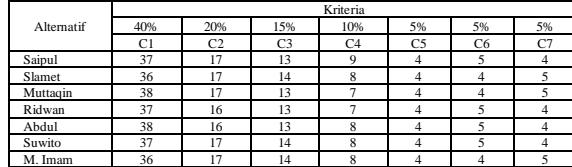

Sumber : Hasil Perhitungan

Normalisasi dari Tabel 4.5 adalah sebagai berikut :

$$
r_{ij} = \frac{x_{ij}}{\sqrt{\frac{\sum_{i=1}^{m} x_{ij}^2}{37^2 - 36^2 - 38^2 - 37^2 - 38^2 - 37^2 - 36^2}}} = \frac{37}{97.913} = 0.377
$$
  
\n
$$
r_{12} = \frac{17}{\sqrt{17^2 - 17^2 - 17^2 - 16^2 - 16^2 - 17^2 - 17^2}} = \frac{17}{44.238} = 0.384
$$
  
\n
$$
r_{14} = \frac{13}{\sqrt{9^2 - 8^2 - 7^2 - 7^2 - 8^2 - 8^2 - 8^2}} = \frac{13}{98.552} = 0.365
$$
  
\n
$$
r_{14} = \frac{4}{\sqrt{9^2 - 8^2 - 7^2 - 7^2 - 8^2 - 8^2 - 8^2}} = \frac{4}{20.856} = 0.431
$$
  
\n
$$
r_{75} = \frac{4}{\sqrt{4^2 - 4^2 - 4^2 - 4^2 - 4^2 - 4^2}} = \frac{4}{10.583} = 0.378
$$
  
\n
$$
r_{76} = \frac{4}{\sqrt{5^2 - 4^2 - 4^2 - 5^2 - 5^2 - 5^2 - 4^2}} = \frac{4}{12.165} = 0.328
$$
  
\n
$$
r_{77} = \frac{4}{\sqrt{4^2 - 5^2 - 5^2 - 4^2 - 4^2 - 4^2 - 5^2}} = \frac{5}{11.789} = 0.424
$$
  
\n
$$
\begin{bmatrix} 0.377 & 0.384 & 0.365 & 0.431 & 0.378 & 0.411 & 0.339 \\ 0.367 & 0.384 & 0.365 & 0.431 & 0.378 & 0.411 & 0.339 \\ 0.388 & 0.384 & 0.365 & 0.335 & 0.378 & 0.424 \\ 0.388 & 0.384 & 0.365 &
$$

#### **4.3 Menentukan pembobotan pada matriks**  $V = R x W$

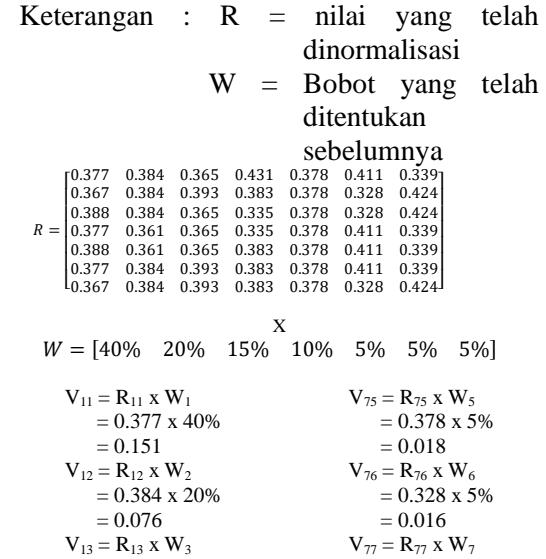

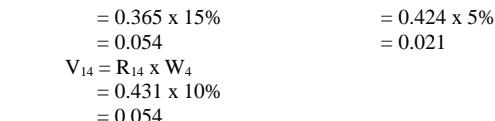

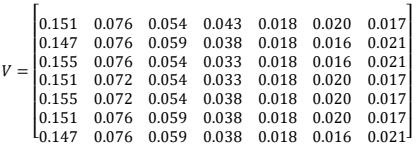

...

### **4.4 Menentukan himpunan concordance dan discordance**

a. *Concordance*  $C_{12} = \{j, V_1 \geq V_2\} = \{C1, C2, C4, C5, C6\}$  $C_{13} = \{j, V_1j \geq V_3j\} = \{C2, C3, C4, C5, C6\}$  $C_{14} = \{j, V_1| \geq V_4j\} = \{C1, C2, C3, C4, C5, C6, C7\}$  $C_{15} = \{j, V_1j \geq V_5j\} = \{C2, C3, C4, C5, C6, C7\}$  $C_{16} = \{j, V_1j \geq V_6j\} = \{C1, C2, C4, C5, C6, C7\}$  $C_{17} = \{j, V_1 \geq V_7\} = \{C1, C2, C4, C5, C6\}$ ...  $C_{71} = \{j, V_7j \geq V_1j\} = \{C2, C3, C5, C7\}$  $C_{72} = \{j, V_7j \geq V_2j\} = \{C1, C2, C3, C4, C5, C6, C7\}$  $C_{73} = \{j, V_{7j} \geq V_{3j}\} = \{C2, C3, C4, C5, C6, C7\}$  $C_{74} = \{j, V_{7j} \geq V_{4j}\} = \{C2, C3, C4, C5, C7\}$  $C_{75} = \{j, V_7j \geq V_5j\} = \{C2, C3, C4, C5, C7\}$  $C_{76} = \{j, V_7 \geq V_6\} = \{C2, C3, C4, C5, C7\}$ 

b. *Discordance*  $D_{12} = \{j, V_1 \geq V_2\} = \{C_3, C_7\}$  $D_{13} = \{j, V_1j \geq V_3j\} = \{C1, C7\}$  $D_{14} = \{j, V_1j \geq V_4j\} = \{\}$  $D_{15} = \{j, V_1j \geq V_5j\} = \{C1\}$  $D_{16} = \{j, V_1j \geq V_6j\} = \{C_3\}$  $D_{17} = \{j, V_1j \geq V_7j\} = \{C_3, C_7\}$ ...  $D_{71} = \{j, V_7 \geq V_1 j\} = \{C1, C4, C6\}$  $D_{72} = \{j, V_7 \geq V_2 j\} = \{\}$  $D_{73} = \{j, V_7j \geq V_3j\} = \{C1\}$  $D_{74} = \{j, V_7 \geq V_4 j\} = \{C1, C6\}$  $D_{75} = \{j, V_7 \geq V_5\} = \{C1, C6\}$  $D_{76} = \{j, V_7 \geq V_6\} = \{C1, C6\}$ 

### **4.5 Menghitung matriks** *concordance* **dan**  *discordance*

a. Menghitung matriks *concordance*

Untuk menentukan nilai dari elemenelemen pada matriks *concordance* adalah dengan menjumlahkan bobot-bobot yang termasuk pada himpunan *concordance*.

$$
Ckl = \sum_{j \in Ckl} Wj
$$

 $C_{12} = w_1 + w_2 + w_4 + w_5 + w_6 = 0.40 + 0.20 + 0.10 + 0.05 + 0.05 = 0.80$  $C_{13} = w_2 + w_3 + w_4 + w_5 + w_6 = 0.20 + 0.15 + 0.10 + 0.05 + 0.05 = 0.55$  $C_{14} = W_1 + W_2 + W_3 + W_4 + W_5 + W_{6+}W_7 =$  $0.40+0.20+0.15+0.10+0.05+0.05+0.05 = 1$ 

I  $\overline{\phantom{a}}$ 

 $\overline{\phantom{a}}$ 

=

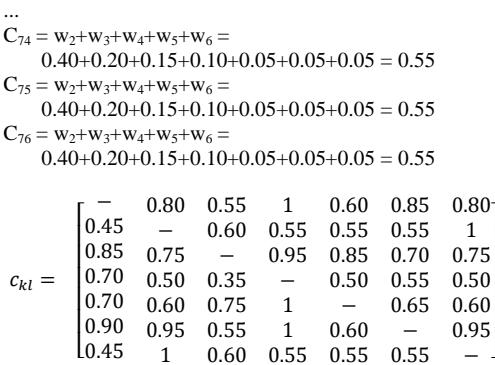

b. Menghitung matriks *discordance*

Untuk menentukan nilai dari elemenelemen pada matriks discordance adalah dengan membagi maksimum selisih kriteria yang termasuk ke dalam himpunan bagian discordance dengan maksimum selisih nilai seluruh kriteria yang ada.

> $Dkl = \frac{\max\{|Vkj - Vij|\}j \in Dkl}{(Wk + Wl)(Wk + Wl)}$ max $\{|Vkj - Vij|\}\forall j$ max  $10.0548 - 0.059110.017 - 0.0212$ max{|0.151− 0.147|;|0.076− 0.076|;|0.0548− 0.0591|0.0432− 0.0384|;|0.018 − 0.018|;|0.0205 −0.0164|;|0.017− 0.021|}

= max{|0.0041|; |0|; |0.0042|0.0048|; |0|; |0.0041|; |0.0042|} max {0.0042|; 0.0042}

 $=\frac{0.0048}{0.0048}$ 0.0042  $= 0.884$ 

 $22 =$ 

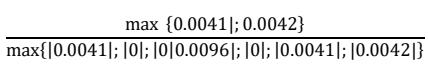

max {0.151− 0.1|;0.017− 0.021247} max{|0.151 − 0.155|;|0.076− 0.076|;|0.054− 0.054|0.043− 0.036|;|0.018− 0.018|;|0.0205− 0.0164|;|0.017− 0.021|}

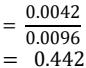

=

4 = max {0} max{|0.151− 0.151|;|0.0769− 0.0723|;|0.054− 0.054|0.0432− 0.0336|;|0.018 − 0.018|;|0.0205 −0.0164|;|0.017− 0.017|} max {0}

 $max{[0]; [0.0045]; [0[0.0096]; [0]; [0]; [0]]}$ 0

 $=\frac{1}{0.0096}$  $= 0$ 

=

5 =

6 =

max {0.151− 0.155} max{|0.151− 0.155|;|0.0769− 0.0723|;|0.054− 0.054|0.0432− 0.0384|;|0.018− 0.018|;|0.0205− 0.0205|;|0.017− 0.017|}

 $= \frac{1000 \text{ kg}}{\text{max}\{[0.0041]; [0.0045]; [0]0.0048]; [0]; [0]; [0]}$ max {0.0041}

 $=\frac{0.0048}{0.0048}$ 0.0041

- $= 0.852$
- max {0.0548− 0.0591} max{|0.151− 0.151|;|0.0769− 0.0769|;|0.0548− 0.0591|0.0432− 0.0384|;|0.018− 0.018|;|0.0205− 0.0205|;|0.017− 0.017|}  $= \frac{1}{\max\{|0|; |0|; |0.0042|0.0048|; |0|; |0|; |0|\}}$ max {0.0042}

 $=\frac{0.0048}{0.0048}$ 0.0042  $= 0.879$ 

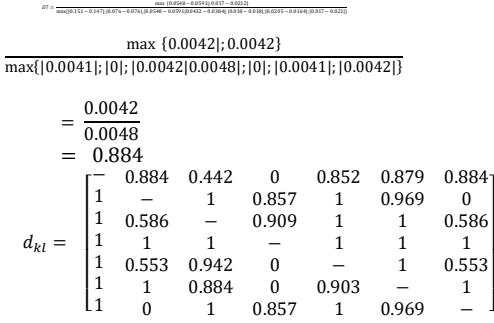

### **4.6 Menentukan matriks dominan**  *concordance* **dan** *discordance*

a. Menghitung matriks dominan *concordance*

Matriks F sebagai matriks dominan *concordance* dapat dibangun dengan bantuan nilai *threshold*, yaitu dengan membandingkan setiap nilai elemen matriks *concordance* dengan nilai *threshold* ( c ).

$$
\mathcal{L} = \frac{\sum_{k=1}^{m} \sum_{l=1}^{m} c_{kt}}{m(m-1)}
$$

$$
= \frac{29.20}{7(7-1)}
$$

 $= 0.695$ 

Maka diperoleh nilai *threshold* (c) matriks dominan *concordance* 0.695

$$
f_{kl} = \begin{cases} 1, jika \ c_{kl} \ge \underline{c} \\ 0, jika \ c_{kl} < \underline{c} \end{cases}
$$

$$
f_{12} = 0.80 \ge 0.695 = 1
$$

1  
\n
$$
f_{74} = 0.55 \ge 0.695 = 0
$$
\n
$$
f_{75} = 0.55 \ge 0.695 = 0
$$
\n
$$
f_{76} = 0.55 \ge 0.695 = 0
$$

 $f_{13} = 0.55 \ge 0.695 = 0$ <br> $f_{14} = 1 \ge 0.695 = 1$ <br>... Sehingga matriks dominan *concordance* adalah

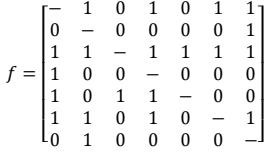

b. Menghitung matriks dominan *discordance*

Matriks D sebagai matriks dominan *discordance* dapat dibangun dengan bantuan nilai *threshold* ( d ).

$$
\underline{d} = \frac{\sum_{k=1}^{m} \sum_{l=1}^{m} d_{kl}}{m(m-1)}
$$

$$
= \frac{\frac{33.5164}{7(7-1)}}
$$

$$
= 0.798
$$

Maka diperoleh nilai *threshold* matriks dominan *discordance* 0.798<br> $g_{kl} = \begin{cases} 1, jika \ d_{kl} \ge \underline{d} \\ 0, jika \ d_{kl} < \underline{d} \end{cases}$ 

 $g_{13} = 0.442 \ge 0.798 = 0$  $g_{14} = 0 \ge 0.798 = 0$ ...  $g_{75} = 1 \ge 0.798 = 1$ <br> $g_{76} = 0.969 \ge 0.798 = 1$ sehingga matriks dominan *discordance* adalah  $g = \begin{vmatrix} 1 & 0 & -1 & 1 & 1 & 0 \\ 1 & 1 & 1 & -1 & 1 & 1 \end{vmatrix}$  $\begin{bmatrix} 1 & 1 & 1 & 0 & 1 & - & 1 \\ 1 & 0 & 1 & 1 & 1 & 1 & - \end{bmatrix}$  $\begin{vmatrix} 1 & 1 & 1 & - & 1 & 1 & 1 \\ 1 & 0 & 1 & 0 & - & 1 & 0 \end{vmatrix}$  $\begin{bmatrix} 1 & 0 & - & 1 & 1 & 1 & 0 \\ 1 & 0 & - & 1 & 1 & 1 & 0 \\ 1 & 1 & 1 & 1 & 1 & 1 \end{bmatrix}$  $\begin{bmatrix} - & 1 \\ 1 & - \end{bmatrix}$ − 1 0 0 1 1 1 1 − 1 1 1 1 0  $\,$  1

# **4.7 Menentukan agregate** *dominance* **matriks**

Matriks E sebagai agregate dominance matriks adalah matriks yang setiap elemennya merupakan perkalian antara elemen matriks f dengan matriks g yang bersesuaian.

 $ekl = fkl x \, akl$  $e_{12} = f_{12} \times g_{12} = 1 \times 1 = 1$   $e_{74} = f_{74} \times g_{74} = 0 \times 1 = 0$  $e_{13} = f_{13} \times g_{13} = 0 \times 0 = 0$  $e_{14} = f_{14} \times g_{14} = 1 \times 0 = 0$   $e_{76} = f_{76} \times g_{76} = 0 \times 1 = 0$ ...  $e_{75} = f_{75}$  x  $g_{75} = 0$  x 1 = 0

### sehingga matriks agregate dominan adalah

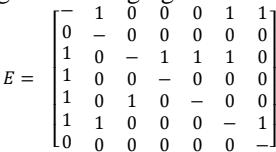

0 0 0 0 0 −] Tabel 12 Tabel agregate *dominance* matriks E *delivery driver*

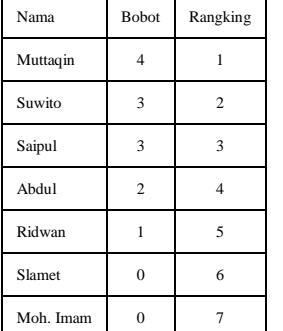

Sumber : Hasil Perhitungan

Dari hasil matriks agregat dominan dapat disimpulkan bahwa Muttaqin merupakan alternatif terbaik untuk menjadi karyawan tetap karena mendapatkan angka 1 sebanyak 4 lalu Saipul dan Suwito mendapatkan angka 1 sebanyak 3 kemudian Abdul dengan angka 1 sebanyak 2 dan Ridwan mendapatkan 1.

### **4.8 Menguji Akurasi**

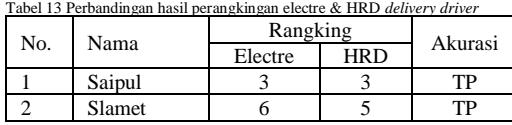

|                            | Muttagin   |  |  |    |  |  |
|----------------------------|------------|--|--|----|--|--|
|                            | Ridwan     |  |  | ТP |  |  |
|                            | Abdul      |  |  |    |  |  |
|                            | Suwito     |  |  | FP |  |  |
|                            | Moh. Ilham |  |  |    |  |  |
| $\cdots$<br>$\cdots$<br>тт |            |  |  |    |  |  |

Sumber : Hasil Perhitungan Tabel 14 Data akurasi 1 karyawan terbaik *delivery driver*

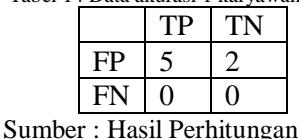

Akurasi  $= \frac{TP+TN}{TP+TN+FP+FN}$  x 100 %  $= \frac{5+0}{5+0+2+0}$  x 100%  $= 0.71 x 100 %$  $= 71%$ 

- TP = Jumlah karyawan yang perhitungan rangking menggunakan electre sesuai Dengan penghitungan HRD
- $FP = J$ umlah karyawan yang perhitungan rangking menggunakan electre tidak sesuai dengan HRD
- TN = Jumlah karyawan yang tidak dihitung dalam perangkingan electre
- FN= Jumlah karyawan yang tidak dihitung dalam perangkingan electre

## **5. PENUTUP**

## **A. Kesimpulan**

Berdasarkan penelitian dan pembahasan diatas maka dapat diambil kesimpulan sebagai berikut :

- 1) Sistem penilaian karyawan kontrak menjadi karyawan tetap menggunakan metode electre berhasil menentukan perangkingan karyawan terbaik sesuai kriteria yang telah ditentukan oleh PT. Sukses Indah Bersama
- 2) Berdasarkan pengujian, tingkat akurasi sistem dalam penghitungan karyawan kontrak menjadi karyawan tetap adalah 71% di jabatan *delivery driver*, 50% di jabatan *accounting*, 50% di jabatan *sales coordinator*, 70% di jabatan *sales force*.
- 3) Perangkingan karyawan terbaik jabatan *delivery driver* adalah Muttaqin, jabatan *accounting* adalah Mohammad, jabatan *sales coordinator* adalah Amirullah, dan jabatan *sales force* adalah Wahyu. Hasil perangkingan ini digunakan sebagai rekomendasi daam proses rekrutmen karyawan kontrak menjadi karyawan tetap.

# **B. Saran**

Berdasarkan hasil penelitian diatas maka beberapa saran yang diberikan adalah sebagai berikut :

- 1) Pengembangan sistem dapat dilakukan dengan memperluas ruang lingkup jabatan karyawan seperti *collector* dan *tax admin*.
- 2) Pemanfaatan berbagai metode sistem pendukung keputusan lainnya seperti AHP, SAW, PROMETHEE dapat digunakan untuk menemukan metode terbaik dalam penentuan karyawan kontrak menjadi karyawan tetap.

### **6. REFERENSI**

Artikel Jurnal

[1] Hasibuan, 2202, Sumber Daya Manusia,[\(https://pakdosen.co.id/pengert](https://pakdosen.co.id/pengertian-sumber-daya-manusia-menurut-para-ahli/) [ian-sumber-daya-manusia-menurut](https://pakdosen.co.id/pengertian-sumber-daya-manusia-menurut-para-ahli/)[para-ahli/,](https://pakdosen.co.id/pengertian-sumber-daya-manusia-menurut-para-ahli/) diakses pada tanggal 26 Desember 2019)

[2] Puji, Tri, 2015, Penggunaan Metode Electre Dalam Sistem Pendukung Keputusan Makanan Sehat, [\(https://lib.unnes.ac.id/20580/1/530241](https://lib.unnes.ac.id/20580/1/5302411193-S.pdf) [1193-S.pdf,](https://lib.unnes.ac.id/20580/1/5302411193-S.pdf) diakses pada tanggal 26 Desember 2019)

[3] Kamariah, 2016, Laporan Sistem Pendukung Keputusan Pemilihan Duta Kampus Politala Menggunakan Metode Electre,[\(http://digilib.unila.ac.id/888/8/](http://digilib.unila.ac.id/888/8/BAB%20II.pdf) [BAB%20II.pdf,](http://digilib.unila.ac.id/888/8/BAB%20II.pdf) diakses pada tanggal 26 Desember 2019)

[4] Tri, Antonius, 2018, Sistem Pendukung Keputusan Kenaikan Jabatan Dengan Metode Electre, [\(https://repository.usd.ac.id/17281/2/1353140](https://repository.usd.ac.id/17281/2/135314038_full.pdf) [38\\_full.pdf,](https://repository.usd.ac.id/17281/2/135314038_full.pdf) diakses pada tanggal 26 Desember 2019)